# **Tabelle hash**

# **1 Hash statico con indirizzamento aperto**

I dati vengono inseriti direttamente nella tabella, che deve quindi avere dimensione *M* maggiore o uguale al numero *n* di dati attesi.

Siccome a ogni indirizzo può essere memorizzato un solo dato, bisogna determinare come gestire le collisioni, cioè cosa fare se

- Insert $(x)$ : la posizione  $H(x, \text{chiave})$  è occupata;
- Member(*x*), Delete(*x*): la posizione  $H(x, \text{chiave})$  contiene  $y \neq x$ .

## **1.1 Strategie di gestione delle collisioni**

In caso di collisione, vengono sondate altre posizioni della tabella,  $h_0(c), h_1(c), \ldots$ , dove

$$
h_i(c) = \langle H(c) + F(i) \rangle_M
$$

Esistono varie strategie, che si differenziano per la scelta della funzione *F*:

- **scansione lineare:**  $F(i) = i$ ;
- **scansione quadratica:**  $F(i) = i^2$ ;
- hash doppio:  $F(i) = i \cdot H_2(c)$ (in questo caso,  $H(c)$  prende il nome di *hash primario*, mentre  $H_2(c)$  si dice *hash secondario*).

La scansione lineare è semplice, ma tende a produrre **cluster** (sequenze di posizioni occupate) di grandi dimensioni, con conseguente degrado delle prestazioni perché ogni operazione può dover scorrere un intero cluster. Ad esempio:

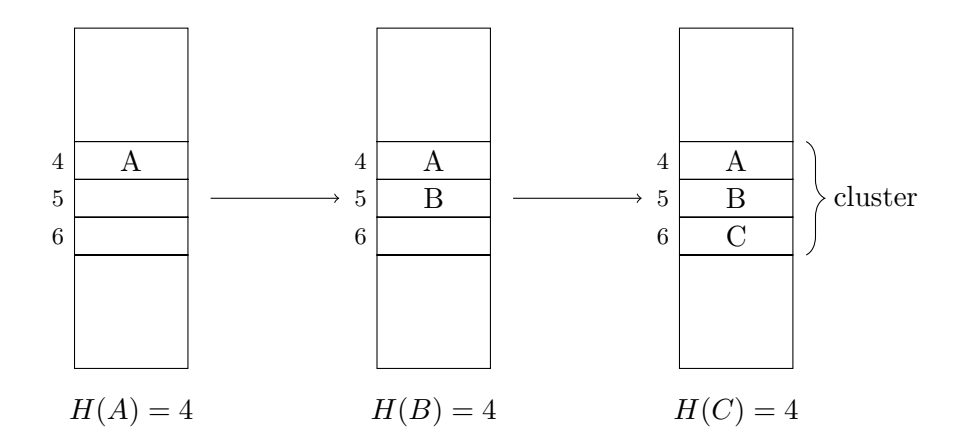

La scansione quadratica e l'hash doppio tendono invece a formare cluster più frammentati (cioè più numerosi, ma di dimensioni minori), però non è garantito che trovino una posizione libera, anche se la tabella non è piena, perché non vengono scandite tutte le posizioni. Ad esempio:

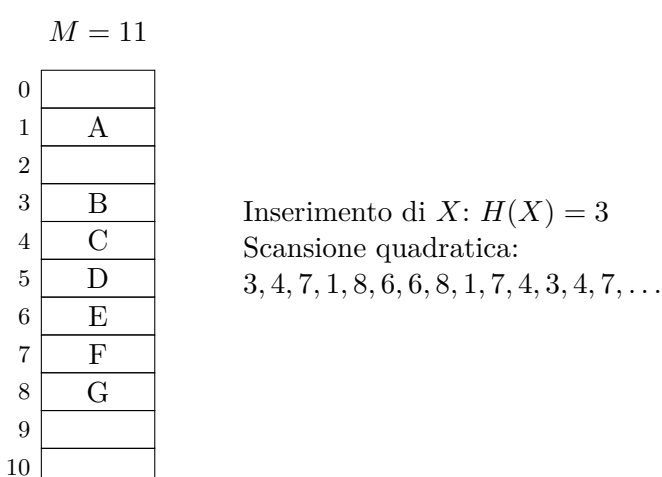

#### **1.1.1 Ricerca ed eliminazione**

Per le operazioni di ricerca ed eliminazione, si esegue la scansione (con la strategia scelta) finché non si trova l'elemento cercato o una posizione vuota, che indica invece l'assenza dell'elemento.

Sorge però un problema: quando si elimina un elemento all'interno di un cluster, viene creata una posizione libera, che rende irraggiungibili gli elementi successivi.

Ad esempio, in questo caso, con scansione lineare e  $H(A) = H(B) = H(C) = 4$ , dopo aver cancellato *B* non è più possibile reperire *C* perché la scansione si arresta in posizione 5:

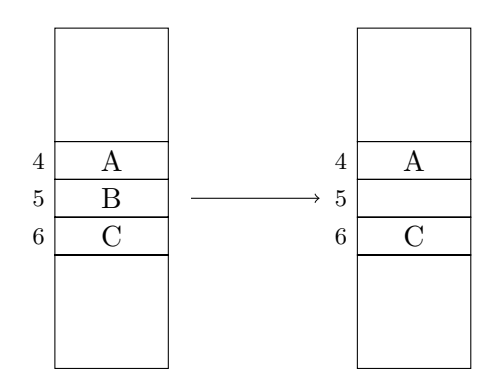

Tale problema ha due possibili soluzioni:

- far scorrere indietro gli elementi successivi del cluster dopo l'eliminazione;
- ricorrere alla *cancellazione logica*, inserendo al posto dell'elemento rimosso un "tappabuchi", che fa risultare libera la posizione in caso di inserimento, ma non provoca l'arresto della ricerca.

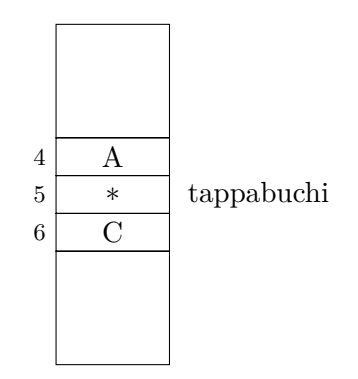

## **1.2 Prestazioni**

Il costo delle operazioni dipende da:

- il *fattore di carico*  $\alpha = \frac{n}{M}$  ( $0 \le n \le M \implies 0 \le \alpha \le 1$ , con  $\alpha = 0$  se la tabella è vuota e  $\alpha = 1$  quando è piena);
- la dimensione dei *cluster*;
- la gestione delle collisioni.

*Teorema*: Con la scansione lineare, il numero medio di sondaggi eseguiti da una ricerca in una tabella con fattore di carico *α* è:

• min 
$$
\left(M, \frac{1}{2}\left(1 + \frac{1}{1-\alpha}\right)\right)
$$
 in caso di *successo*;

• min 
$$
\left(M, \frac{1}{2} \left(1 + \frac{1}{(1-\alpha)^2}\right)\right)
$$
 in caso di *insuccesso*;  
 $\frac{\alpha}{\frac{1}{2}} = \frac{2}{3} \frac{3}{4} = \frac{3}{10}$   
successo  $\frac{1.5}{1.5} = \frac{2.0}{2.0} = \frac{3.0}{3.0} = 5.5$   
insuccesso  $\frac{2.5}{5.0} = 5.0 = 8.5 = 55.5$ 

*Teorema*: Con l'hash doppio, il numero medio di sondaggi eseguiti da una ricerca in una tabella con fattore di carico *α* è:

\n- min 
$$
\left(M, \frac{1}{\alpha} \ln \left(\frac{1}{1-\alpha}\right)\right)
$$
 in caso di *successo*;
\n- min  $\left(M, \frac{1}{1-\alpha}\right)$  in caso di *insuccesso*;
\n

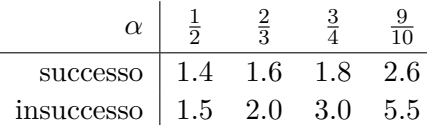

La scansione quadratica ha prestazioni intermedie.

Siccome, nel caso medio, il numero di sondaggi effettuati non è proporzionale alla dimensione della tabella o al numero di dati contenuti, la complessità in media è *O*(1).

Indicativamente, mantenendo  $\alpha \leq \frac{3}{4}$  $\frac{3}{4}$  si ottiene un buon compromesso tra spazio occupato e prestazioni. Comunque,  $\alpha$  deve sicuramente essere inferiore a  $\frac{9}{10}$ , altrimenti il costo di ciascuna operazione si avvicina a quello delle liste concatenate.

# **2 Hash dinamico con concatenazioni separate**

Si crea inizialmente una tabella di piccole dimensioni. Poi:

- quando, in seguito a un inserimento, si ha  $\alpha = 1$  (cioè ogni lista contiene in media 1 elemento), si crea una nuova tabella di dimensione 2*M* (cioè doppia), vi si trasferiscono i dati, e si elimina la tabella precedente;
- quando, con una cancellazione, il fattore di carico scende ad  $\alpha = \frac{1}{2}$  $\frac{1}{2}$ , si trasferiscono i dati in una nuova tabella di dimensione  $\frac{M}{2}$ .

In questo modo, è possibile mantenere un fattore di carico ottimale, e quindi ottenere buone prestazioni, senza bisogno di una stima della quantità di dati.

*Osservazione*: Quando cambia la tabella, cambia anche la funzione di hash, dato che si ha un range di indirizzi diverso.

#### **2.1 Prestazioni**

Il costo **ammortizzato** di *n* inserimenti è *O*(1) *per ciascuno*, cioè Θ(*n*) in totale.

*Dimostrazione*: Si considera una tabella di dimensione iniziale *M*. L'inserimento di ciascuno dei primi *M −* 1 dati ha costo *O*(1). Poi, all'inserimento numero *M*, si crea una nuova tabella di dimensione 2*M* e vi si copiano gli *M* dati, con costo complessivo *M*.

All'inserimento numero  $2^{i}M$  si passa da una tabella di dimensione  $2^{i}M$  a una di dimensione  $2^{i+1}M$ , con costo  $2^{i}M$ .<sup>1</sup> L'ultima creazione di una tabella avviene all'inserimento numero  $2^k M$ , con *k* tale che:

$$
2^{k-1}M < n \leq 2^kM \implies k = \left\lceil \log_2\frac{n}{M} \right\rceil
$$

Il costo totale è allora:

$$
M + \sum_{i=0}^{\lceil \log_2 \frac{n}{M} \rceil} 2^i M \le M + M \sum_{i=0}^{\lceil \log_2 n \rceil} 2^i \approx M(1 + 2n) = \Theta(n)
$$

### **2.2 Scelta delle soglie di ridimensionamento**

In alcuni casi, se si alternano inserimenti ed eliminazioni, ogni operazione può avere costo Θ(*M*):

- 1. si effettua un inserimento, dopo il quale *α* diventa 1, e perciò viene creata una tabella grande il doppio, avente quindi  $\alpha = \frac{1}{2}$  $\frac{1}{2}$ ;
- 2. se, subito dopo, si elimina un dato, viene ricreata immediatamente una tabella con le dimensioni precedenti e il fattore di carico torna ad  $\alpha = 1$ .

Per risolvere questo problema è sufficiente cambiare le soglie alle quali si crea una nuova tabella, in modo che non sia più sufficiente una singola eliminazione a causare un ridimensionamento dopo un inserimento (e viceversa): ad esempio, si può dimezzare la tabella quando  $\alpha = \frac{1}{4}$  $\frac{1}{4}$ , invece che  $\frac{1}{2}$ .

Lo stesso ragionamento permette anche l'implementazione di *hash dinamici con indirizzamento aperto*: siccome bisogna evitare assolutamente di raggiungere  $\alpha = 1$ , si raddoppia la dimensione quando (ad esempio)  $\alpha = \frac{3}{4}$  $\frac{3}{4}$ .

<span id="page-4-0"></span><sup>&</sup>lt;sup>1</sup>Il costo 2<sup>*i*−1</sup>*M* degli inserimenti che portano, ogni volta, il fattore di carico da  $\frac{1}{2}$  a 1 si può ignorare, essendo minore del costo di trasferimento degli elementi alla tabella successiva, 2 *<sup>i</sup>M*.